# **Watson - Console**

*Release 1.0.1*

September 30, 2014

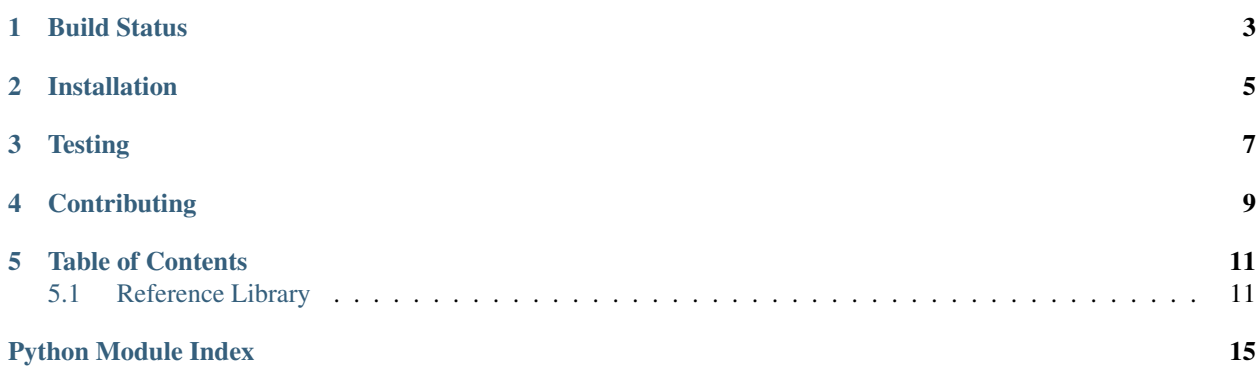

Create console commands with ease.

**CHAPTER 1**

<span id="page-6-0"></span>**Build Status**

## **Installation**

<span id="page-8-0"></span>pip install watson-console

## **Testing**

<span id="page-10-0"></span>Watson can be tested with py.test. Simply activate your virtualenv and run python setup.py test.

## **Contributing**

<span id="page-12-0"></span>If you would like to contribute to Watson, please feel free to issue a pull request via Github with the associated tests for your code. Your name will be added to the AUTHORS file under contributors.

## **Table of Contents**

## <span id="page-14-1"></span><span id="page-14-0"></span>**5.1 Reference Library**

### <span id="page-14-2"></span>**5.1.1 watson.console.colors**

```
watson.console.colors.fail(string, terminate=True)
     Wraps a string in the terminal colors for fail.
```
#### Example:

```
fail('some text') # colored text in terminal
```
#### Parameters

- string (*string*) The string to wrap
- terminate (*boolean*) Whether or not to terminate the color

watson.console.colors.**header**(*string*, *terminate=True*) Wraps a string in the terminal colors for headers.

#### Example:

header('some text')  $# colored text in terminal$ 

#### Parameters

- string (*string*) The string to wrap
- terminate (*boolean*) Whether or not to terminate the color

watson.console.colors.**ok\_blue**(*string*, *terminate=True*)

Wraps a string in the terminal colors for ok blue.

#### Example:

 $ok\_blue('some text')$  # colored text in terminal

#### Parameters

- string (*string*) The string to wrap
- terminate (*boolean*) Whether or not to terminate the color

watson.console.colors.**ok\_green**(*string*, *terminate=True*) Wraps a string in the terminal colors for ok green.

#### Example:

ok\_green('some text') # colored text in terminal

#### **Parameters**

- string  $(string)$  The string to wrap
- terminate (*boolean*) Whether or not to terminate the color

watson.console.colors.**warning**(*string*, *terminate=True*) Wraps a string in the terminal colors for warning.

#### Example:

warning('some text')  $#$  colored text in terminal

#### **Parameters**

- string  $(string)$  The string to wrap
- terminate (*boolean*) Whether or not to terminate the color

### <span id="page-15-0"></span>**5.1.2 watson.console.command**

class watson.console.command.**Base**

The base command that outlines the required structure for a console command.

Help is automatically invoked when the *-h* or *–help* option is used.

<http://docs.python.org/dev/library/argparse.html#the-add-argument-method>

Example:

```
# can be executed by 'script.py mycommand'
class MyCommand(BaseCommand):
   name = 'mycommand'
    def execute(self):
        return True
# can be executed by 'script.py mycommand -t something'
class MyCommand(BaseCommand):
   name = 'mycommand'
    arguments = [([ ' -t', ' - -test'] , { ' help': 'Do something with -t'} )]
    def execute(self):
        return True if self.parsed_args.t else False
# can be executed by 'script.py mycommand something'
class MyCommand(BaseCommand):
   name = 'mycommand'
    arguments = \lceil{'dest': 'argument1', 'help': 'This is the help for the argument'}
    ]
```

```
def execute(self):
   return True if self.parsed_args.argument1 else False
```
#### **parsed\_args**

Returns the parsed arguments.

**Returns** list dict depending on whether or not there have been named arguments.

```
watson.console.command.find_commands_in_module(module)
     Retrieves a list of all commands within a module.
```
Returns A list of commands from the module.

### <span id="page-16-0"></span>**5.1.3 watson.console.runner**

exception watson.console.runner.**ConsoleError**

An error that should be raised from within the command.

```
class watson.console.runner.Runner(argv=None, commands=None)
     A command line runner that allows new commands to be added and run on demand.
```
Commands can be added either as a fully qualified name, or imported.

Example:

```
runner = Runner(commands=['module.commands.ACommand'])
runner()
```
**\_\_init\_\_**(*argv=None*, *commands=None*)

#### **add\_command**(*command*)

Convenience method to add new commands after the runner has been initialized.

Parameters command (*string|class*) – the command to add

#### **add\_commands**(*commands*)

Convenience method to add multiple commands.

Parameters commands (*list|tuple*) – the commands to add

#### **available\_commands\_usage**

Returns the usage text for all commands.

This is used when no commands have been specified.

#### **commands**

A list of all commands added to the runner.

Returns OrderedDict containing all the commands.

#### **execute**()

Executes the specified command.

#### **get\_command**(*command\_name*)

Returns an initialized command from the attached commands.

#### **get\_command\_usage**(*command*)

Returns the usage string for an individual command.

#### **name**

Returns the name of the script that runner was executed from.

#### **usage**

Returns the usage text.

This is used when the -h or –help command is invoked.

### <span id="page-17-0"></span>**5.1.4 watson.console.styles**

watson.console.styles.**bold**(*string*, *terminate=True*) Bolds text within the terminal.

Example:

#### **Parameters**

- string  $(string)$  The string to wrap
- terminate (*boolean*) Whether or not to terminate the styling

watson.console.styles.**format\_style**(*string*, *start*, *end='\x1b[0m'*) Formats text for usage within the terminal.

Example:

#### Parameters

- string  $(string)$  The string to wrap
- terminate (*boolean*) Whether or not to terminate the styling

watson.console.styles.**underline**(*string*, *terminate=True*)

Underlines text within the terminal.

Example:

#### Parameters

- string  $(string)$  The string to wrap
- terminate (*boolean*) Whether or not to terminate the styling

Python Module Index

### <span id="page-18-0"></span>w

watson.console.colors, [11](#page-14-2) watson.console.command, [12](#page-15-0) watson.console.runner, [13](#page-16-0) watson.console.styles, [14](#page-17-0)